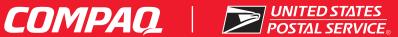

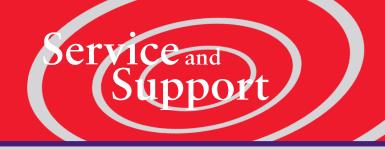

## Presario Internet PC

**Congratulations!** You are now the owner of a new Compag Presario Internet PC, customized for you, our valued customer! Your satisfaction is our #1 concern. You'll be pleased to know that you have access to toll free customer support hotlines to assist you with your questions. If you need help, refer to the most appropriate source listed below.

For help with CompuServe:

| CompuServe Member Services |                                                                     |
|----------------------------|---------------------------------------------------------------------|
|                            | Use this phone number if you already have a USPS CompuServe account |
| *Where available           | and require further assistance. Available 24 hours, 7 days a week.  |

## For help with NetZero:

| NetZero        |                                                                                                    |
|----------------|----------------------------------------------------------------------------------------------------|
| 1-877-272-9929 | Use this phone number if you already have a USPS NetZero internet account and require further assistance. Available 24 hours, 7 days a week. |

For help with Compag Presario Desktop or Notebook computers or Accessories:

| Compaq Support                  |                                                                                                    |
|---------------------------------|----------------------------------------------------------------------------------------------------|
| Compaq.com/consumersupport      | Visit the Compaq Consumer Support website for the fastest path to the right answer for Compaq products. |
| 1-866-USPS-ECP (1-866-877-7327) | For technical assistance with your Presario Internet PC.<br>Available 24 hours, 7 days a week.          |

## Store this card in a safe and convenient place for future reference.

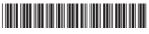

233876-001

©2001 Compaq Computer Corporation. COMPAQ, the Compaq logo, and Presario Registered U.S. Patent and Trademark Office. All other product names mentioned herein may be trademarks of their respective companies. Compaq shall not be liable for technical or editorial errors or omissions contained herein. The information in this document is subject to change without notice. First Edition April 2001.